# **Neo**

Met de nieuwe Neo serie geeft Henkelman een boost aan vacuümverpakkingstechnologie. Geavanceerde technologie met toegevoegde functionaliteit. Deze nieuwe serie tafelmodellen heeft body dankzij het vernieuwde, eigentijdse design. En 'brains' door de uitgebreide en intuïtieve besturing. Met VacAssist app. **"Basisprogramma's** 

**kunnen ingesteld worden op de machine. Meer functionaliteit is binnen handbereik met de VacAssist app."**

## **Neo**

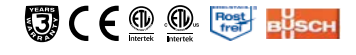

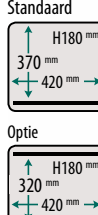

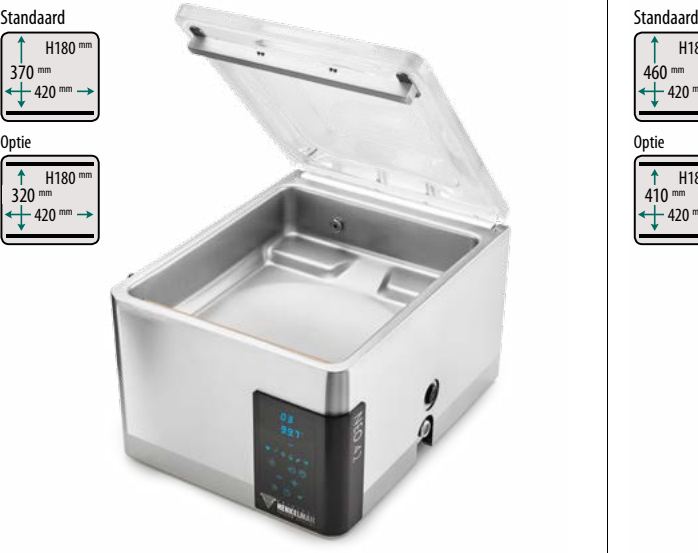

POMPCAPACITEIT 21 m<sup>3</sup>/h MACHINECYCLUS 15-35 sec AFMETINGEN KAMER 370 x 420 x 180 mm AFMETINGEN MACHINE 528 x 493 x 440 mm SEALBALK 420 mm GEWICHT 64 kg VOLTAGE 230V-1-50Hz VERMOGEN 0,75-1,0 kW

STANDAARD TOUCH CONTROL MET SENSORBESTURING , DUBBEL SEAL/CUT-OFF SEAL/BREDE SEAL, SOFT AIR

#### **OPTIES**

LIQUID CONTROL, BEGASSING, 1-2 CUT-OFF SEAL, 2E SEALBALK

#### NEO 42 NE0 42XL

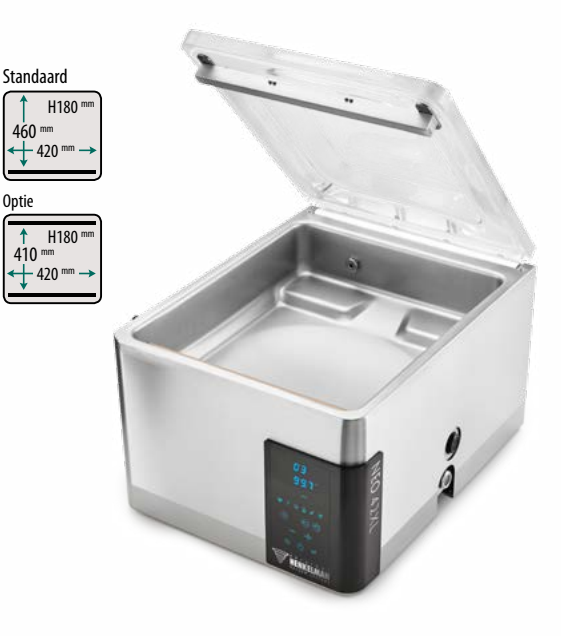

POMPCAPACITEIT 21 m<sup>3</sup>/h MACHINECYCLUS 20-40 sec AFMETINGEN KAMER 460 x 420 x 180 mm AFMETINGEN MACHINE 616 x 493 x 440 mm SEALBALK 420 mm GEWICHT 72 kg VOLTAGE 230V-1-50Hz VERMOGEN 0,75-1,0 kW

STANDAARD TOUCH CONTROL MET SENSORBESTURING , DUBBEL SEAL/CUT-OFF SEAL/BREDE SEAL, SOFT AIR

#### **OPTIES**

LIQUID CONTROL, BEGASSING, 1-2 CUT-OFF SEAL, 2E SEALBALK

### APP

Basisfuncties kunnen worden geprogrammeerd op de machine. Om alle andere opties en functies te kunnen instellen, heeft Henkelman de VacAssist app ontwikkeld, gratis te downloaden in de App Store en Google Play Store. Intuïtief, eenvoudig en een relevante ondersteuning van elk proces.

#### **APP FUNCTIONALITEIT**

- Programma's en labels definiëren
- Instellingen beheren
- Opties en functies (de)activeren
- HACCP log
- Draadloze printer instellingen

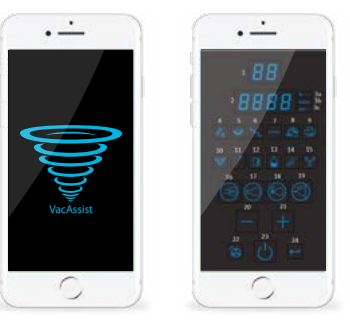

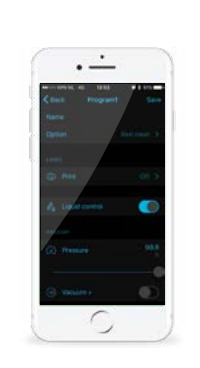

#### 29 VOEDSELVERWERKENDE INDUSTRIE